# **МУНИЦИПАЛЬНОЕ ОБЩЕОБРАЗОВАТЕЛЬНОЕ УЧРЕЖДЕНИЕ ИРКУТСКОГО РАЙОННОГО МУНИЦИПАЛЬНОГО ОБРАЗОВАНИЯ «ПЛИШКИНСКАЯ СРЕДНЯЯ ОБЩЕОБРАЗОВАТЕЛЬНАЯ ШКОЛА»**

Рассмотрено на заседании МО естественно -математического цикла Руководитель МО Новикова С.И.  $\mathscr{H}\mathscr{A}$ 

Протокол № 1 «31» августа 2022г

Согласовано Заместитель директора по УВР Черных О.С.  $\frac{1}{2}$ «31» августа 2022г

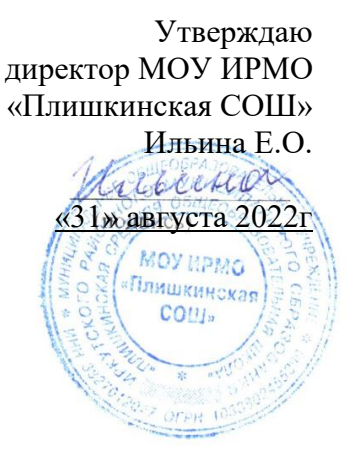

# **РАБОЧАЯ ПРОГРАММА**

# **МИР ЦИФРОВЫХ ТЕХНОЛОГИЙ**

Уровень образования (классы): основное общее образование, 5-7 классы

Количество часов: 102 часа

Программа составлена учителем информатики: Новикова С.И.

**Плишкино, 2022 г.**

# **Планируемые результаты освоения учебного предмета**

# **Личностные результаты**

- Наличие представлений об информации как важнейшем стратегическом ресурсе развития личности, государства, общества.
- Сформированная учебная мотивацию, осознанность учения и личной ответственности.
- Сформированное эмоциональное отношение к учебной деятельности и общее представление о моральных нормах поведения.
- Понимание роли информационных процессов в современном мире.
- Ответственное отношение к информации с учетом правовых и этических аспектов ее распространения.
- Способность увязать учебное содержание с собственным жизненным опытом, понять значимость подготовки в области информатики и ИКТ в условиях развития информационного общества.
- Способность и готовность к общению и сотрудничеству со сверстниками и взрослыми в процессе образовательной, общественно-полезной, учебноисследовательской, творческой деятельности.

## **Метапредметные результаты**

- Умение самостоятельно определять цели своего обучения, ставить и формулировать для себя новые задачи в учѐбе и познавательной деятельности, развивать мотивы и интересы своей познавательной деятельности.
- Умение самостоятельно планировать пути достижения целей, в том числе альтернативные, осознанно выбирать наиболее эффективные способы решения учебных и познавательных задач.
- Умение соотносить свои действия с планируемыми результатами, осуществлять контроль своей деятельности в процессе достижения результата, определять способы действий в рамках предложенных условий и требований, корректировать свои действия в соответствии с изменяющейся ситуацией.
- Умение оценивать правильность выполнения учебной задачи, собственные возможности ее решения.
- Владение основами самоконтроля, самооценки, принятия решений и осуществления осознанного выбора в учебной и познавательной деятельности.
- Умение организовывать учебное сотрудничество и совместную деятельность с учителем и сверстниками; работать индивидуально и в группе; находить общее решение и разрешать конфликты на основе согласования позиций и учета интересов; формулировать, аргументировать и отстаивать свое мнение. **Предметные результаты:**

# В ходе изучения курса, обучающиеся научатся:

# **5 класс**

- Работать в редакторах PowerPoint, Paint, MS Word. Работать в сети интернет.
- Раскрашивать рисунки, составлять рисунки с применением всех изученных функций графического редактора; составлять самостоятельные рисунки.
- Составлять рисунки с применением всех изученных функций графического редактора.
- Изготавливать простые презентации из картинок или фотографий с добавлением анимационных картинок, с добавлением эффектов анимации слайдов и переходов, добавлением музыки.
- Знать правила поведения в компьютерном классе.
- Знать основные функции редакторов.
- Находить, сохранять необходимую информацию.
- Печатать простые тексты, вставлять рисунки в текст, составлять таблицы.
- Знать основные функции редакторов.
- Знать основы работы в сети Internet.
- Составлять и защищать творческие мини-проекты.

#### **6 класс**

- Знать виды сайтов.
- Знать основы HTML.
- Познакомиться с редакторами сайтов.
- Узнать дополнительные возможности создания Web-страниц.
- Познакомиться с основами Web-дизайна.
- Познакомиться с размещением, "раскруткой" и поддержкой сайта в сети.
- Уметь составлять сайт в интернете.

# **7 класс**

- Анализировать пользовательский интерфейс используемого программного средства.
- Определять условия и возможности применения программного средства для решения типовых задач.
- Выявлять общее и отличия в разных программных продуктах, предназначенных для решения одного класса задач.
- Создавать и редактировать изображения с помощью инструментов растрового графического редактора.
- Создавать презентации с использованием шаблонов.
- Применять навыки редактирования и форматирования текста и графических изображений при создании презентации.
- Эффективно и оправданно использовать анимационные эффекты и гиперссылки.

## **Содержание учебного предмета**

#### **5 класс**

# **Компьютерная безопасность и устройство компьютера**

Компьютер и безопасность. Компьютер и его устройство. Компьютер и его составляющие программы.

## **Графический редактор Paint**

Графический редактор Paint. Назначение, возможности, местоположение. Инструментарий программы Paint. Функция раскрашивания в графическом редакторе Paint. Быстрое рисование простых фигур. Раскрашивание готовых рисунков. Декоративное рисование.

## **Программа Power Point**

Знакомство с программой Power Point. Сохранение презентации, открытие существующей презентации. Шаблоны презентаций. Презентация в режиме слайдов, в режиме сортировщика слайдов. Гиперссылки в презентации. Составление простейшей презентации. Вставка звука и картинок в презентацию. Добавление текста в презентацию Добавление эффектов анимации в презентацию

# **Текстовый редактор Word**

Текстовый редактор Word. Первое знакомство. Вызов программы. Архивация файлов. Клавиатура. Основные клавиши. Инструментарий программы. Редактирование текста. Выделение фрагментов текста. Копирование и удаление фрагментов. Набор текста.

Перемещение объектов, отмена последних действий. Параметры страницы. Операции с таблицами. Расстановка переносов и цвет страницы.

#### **Безопасный интернет**

Знакомство с всемирной информационной сетью Internet. Безопасный Internet. Детские сайты. Работа со страницами сайтов.

#### **6 класс**

#### **Вводное занятие**

Создание целевых установок на курс. Введение

#### **Моя Web- страничка**

Техническая часть. Теги HTML. Структура Web -страницы. Работа с текстом на странице. Выход в Интернет. Просмотр сайта школы.

#### **Графика**

Вставка изображений на Web-страницу (фотографии, картинки и создание графического файла для Web-страниц).

#### **Гипертекстовый документ**

Способы организации гипертекстовых документов. Разработка сценария гипертекстового документа, состоящего из нескольких файлов. Гипертекстовые ссылки за пределами документа Текстовые ссылки. Изображения-ссылки.

#### **Виды сайтов**

Виды сайтов, их назначение. Способы управления вниманием посетителей. Просмотр в Интернете сайтов различных видов.

#### **Основы HTML**

Создание сайта, используя HTML- код. (Таблицы. Вложенные таблицы. Цвета фона. Поля. Фреймы. Формы и др.).

#### **Редакторы сайтов**

Создание нового сайта. Создание новых файлов и папок. Настройка характеристик Web-страницы. Фон. Текст. Доступ к HTML-коду Web-страницы. Настройка предпочтений для редактирования сайта. Изображения. Гиперссылки.

#### **Дополнительные возможности создания Web-страниц**

Дополнительные возможности создания Web-страниц (рассматривается кратко).

#### **Основы Web –дизайна.**

Теория оформления сайтов. Применение изученного материала на практике.

#### **Размещение, "раскрутка" и поддержка сайта в сети**

Хостинг. Размещение сайта у провайдера FTP — передача файлов. Тестирование сайта.

#### **Проектирование сайта**

Создание сайта на основе ранее изученного материала.

**Заключительный урок**

### **7 класс**

#### **Вводная тема. Алгоритмы**

ТБ. Способы описания алгоритма: блок-схема. Способы описания алгоритма: программа. Основные алгоритмические конструкции. Линейный и разветвляющийся алгоритмы. Основные алгоритмические конструкции. Циклы.

#### **Основные приемы программирования в среде КУМИР**

Знакомство со средой алгоритмического языка КуМир. Исполнитель Черепаха. Исполнитель Робот. Составление простейших программ. Исполнитель Робот. Составление простейших программ. Основные базовые алгоритмические конструкции (цикл с условием) и их реализация в среде исполнителя Робот. Основные базовые алгоритмические конструкции (цикл со счетчиком) и их реализация в среде исполнителя Чертежник. Основные базовые алгоритмические конструкции (цикл с условием) и их реализация в среде исполнителя Чертежник. Функция случайных чисел. Математические операции и функции в среде КУМИР.

#### **Создание проекта в среде КУМИР**

Анализ исходного материала. Формализация задачи. Тестирование приложения. Оптимизация кода.

# **Защита проекта**

**Тематическое планирование**

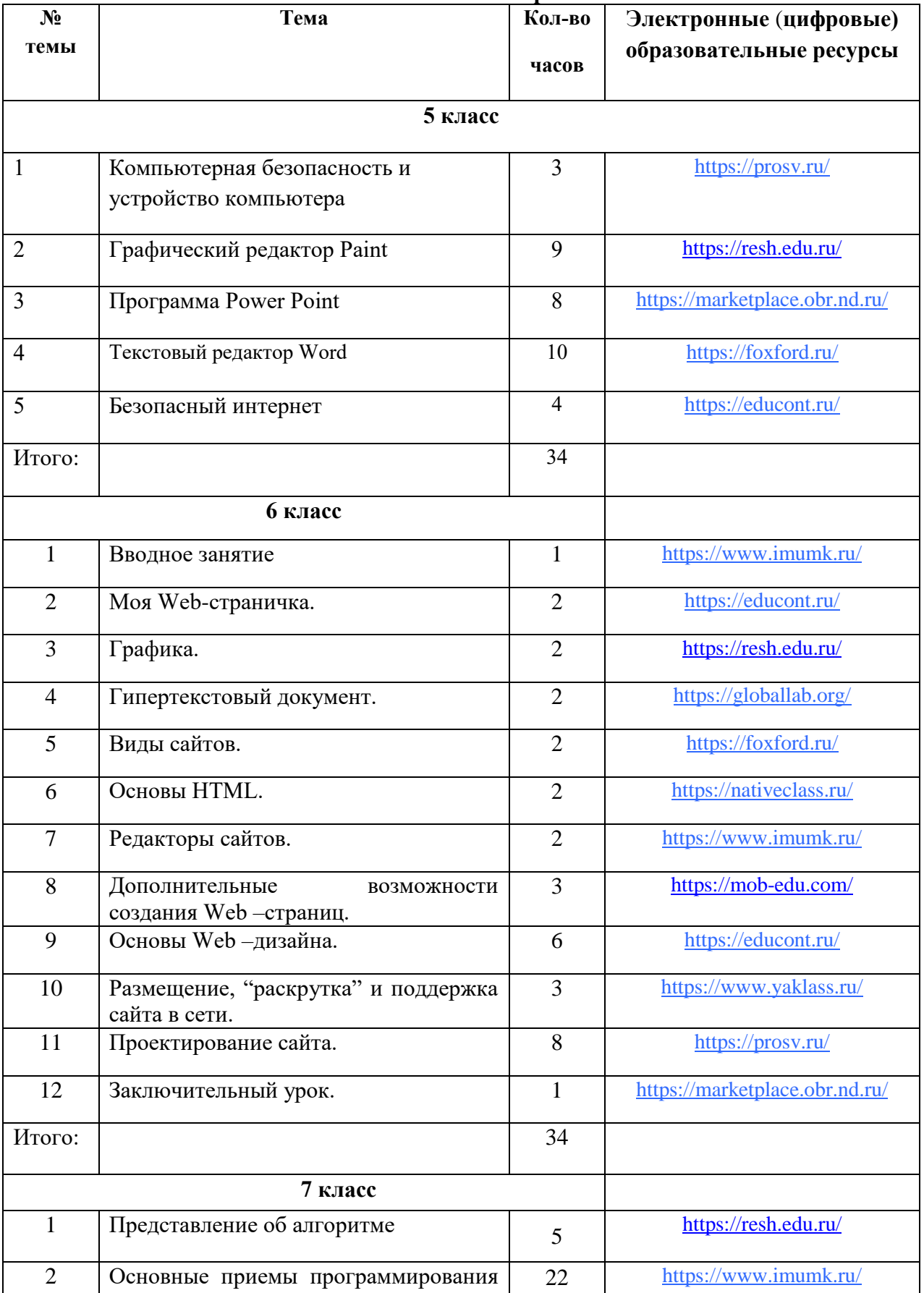

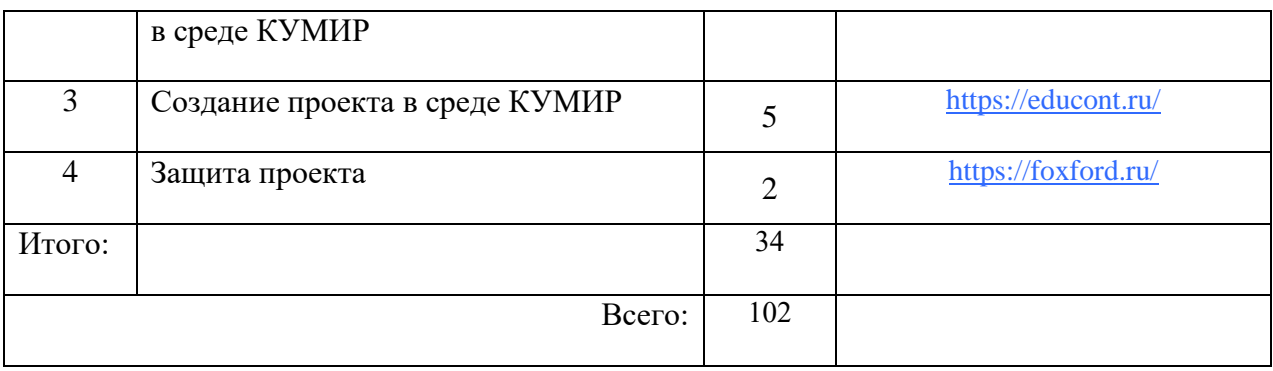

#### **Приложение 1**

#### **к рабочей программе мир цифровых технологий 5-7 классы**

**Календарно – тематическое планирование 5 класса**

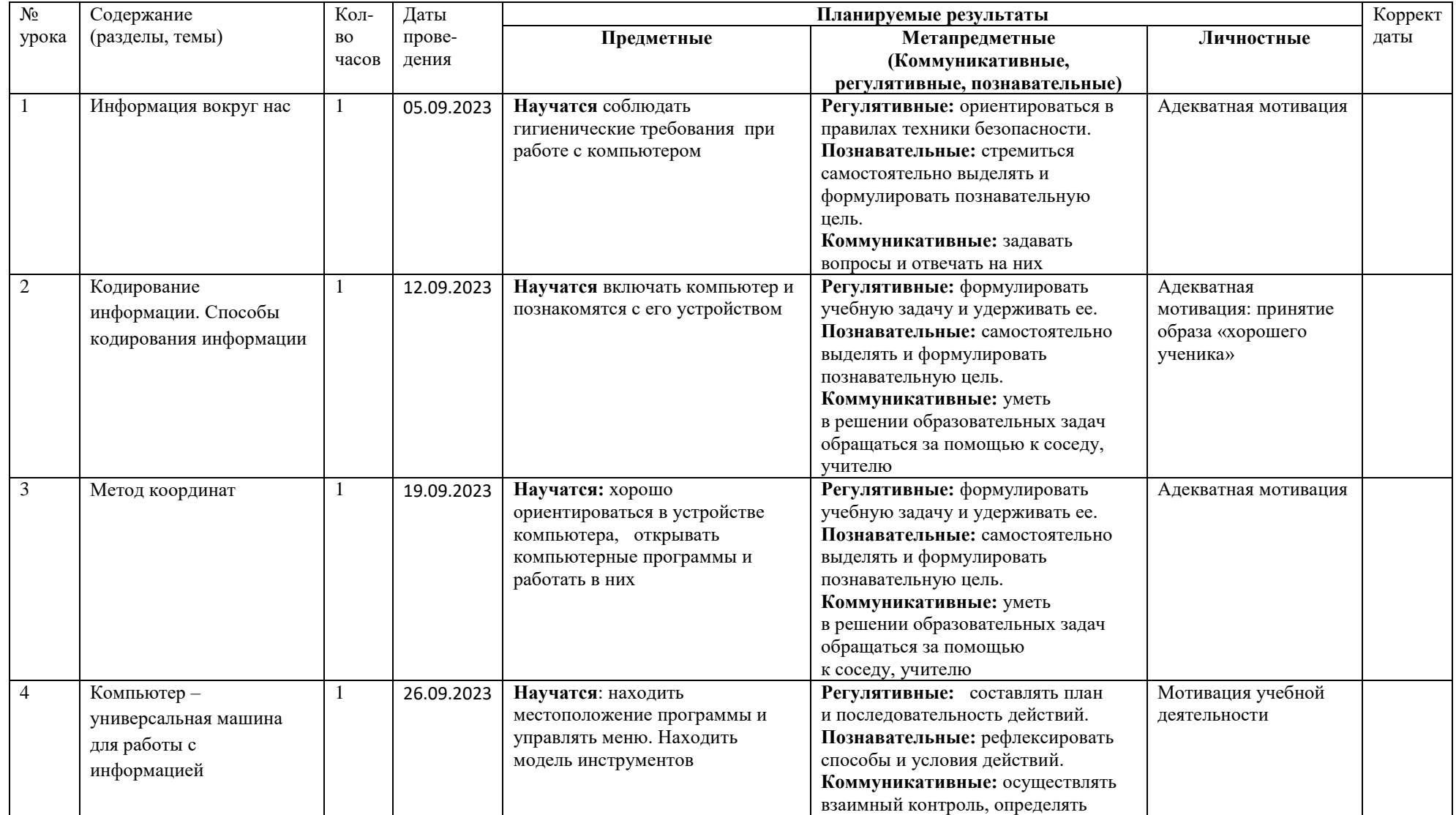

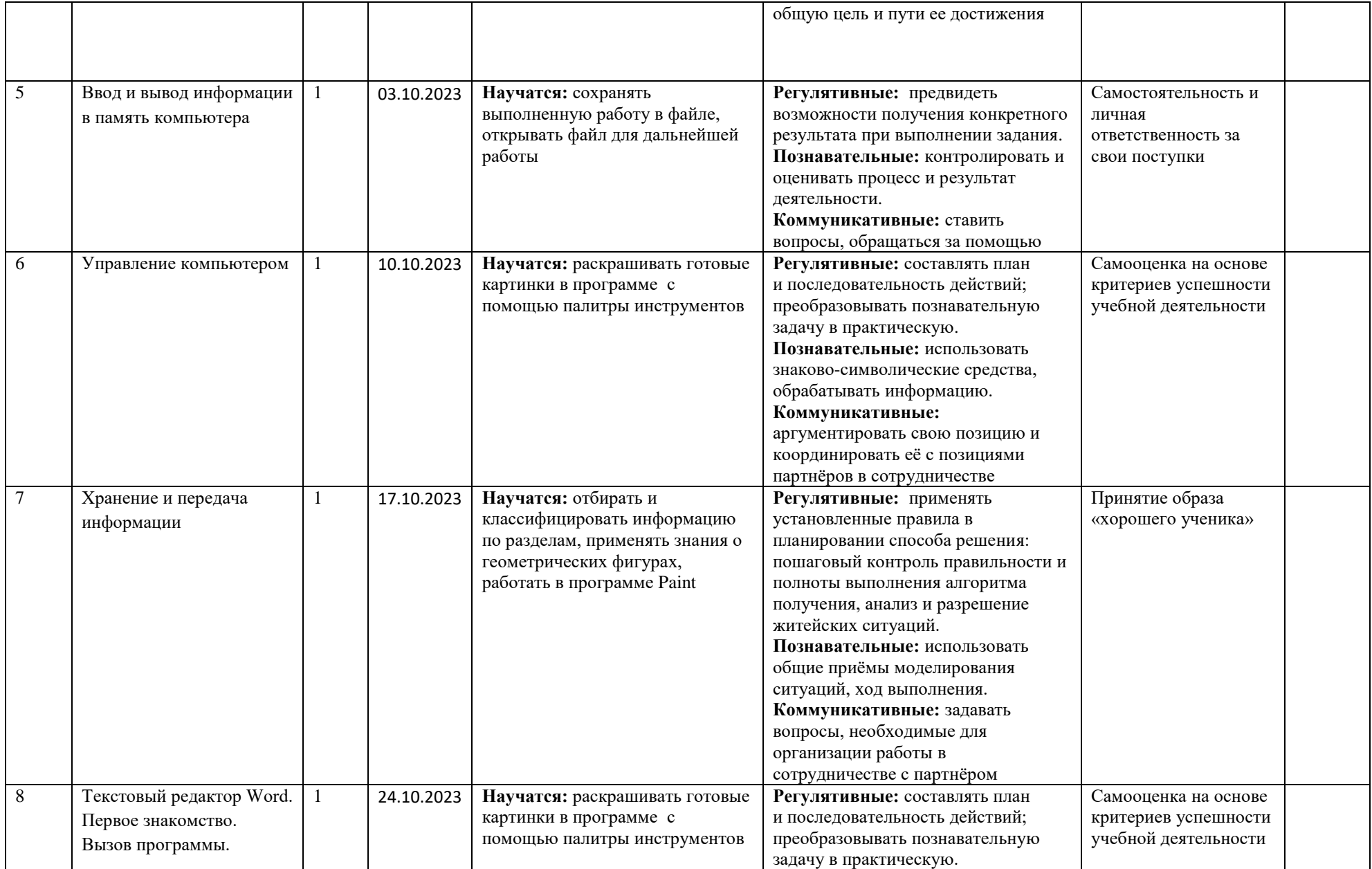

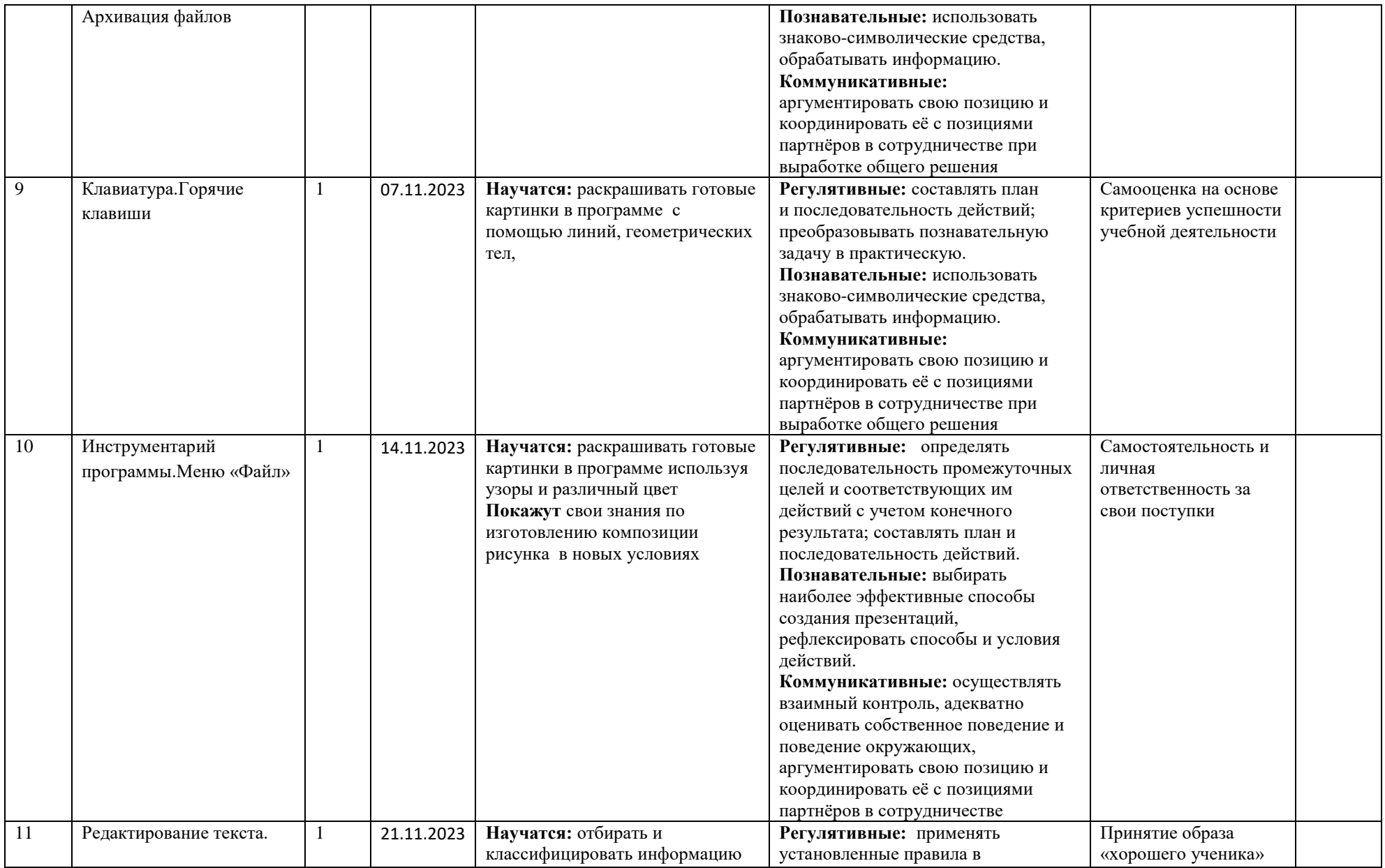

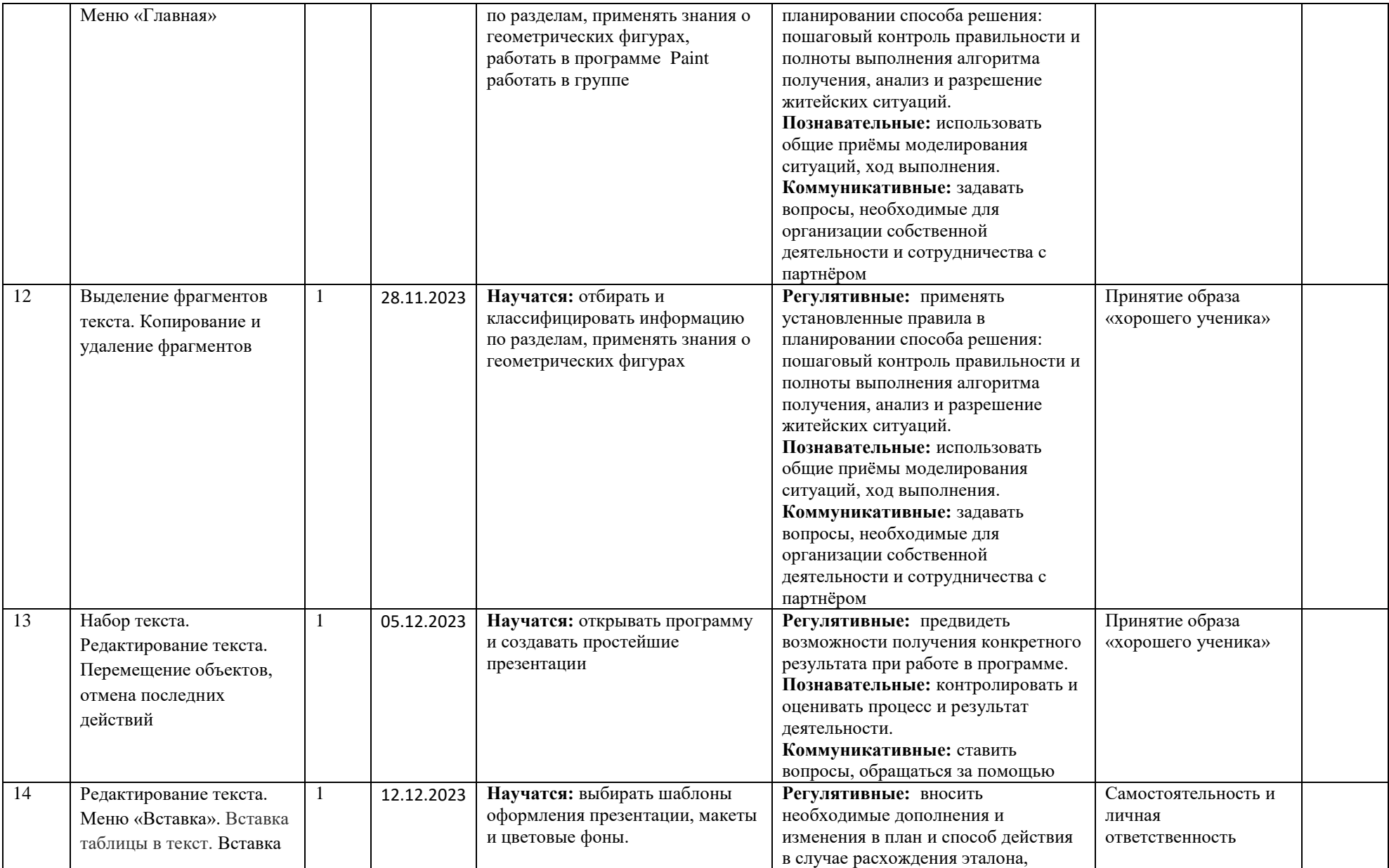

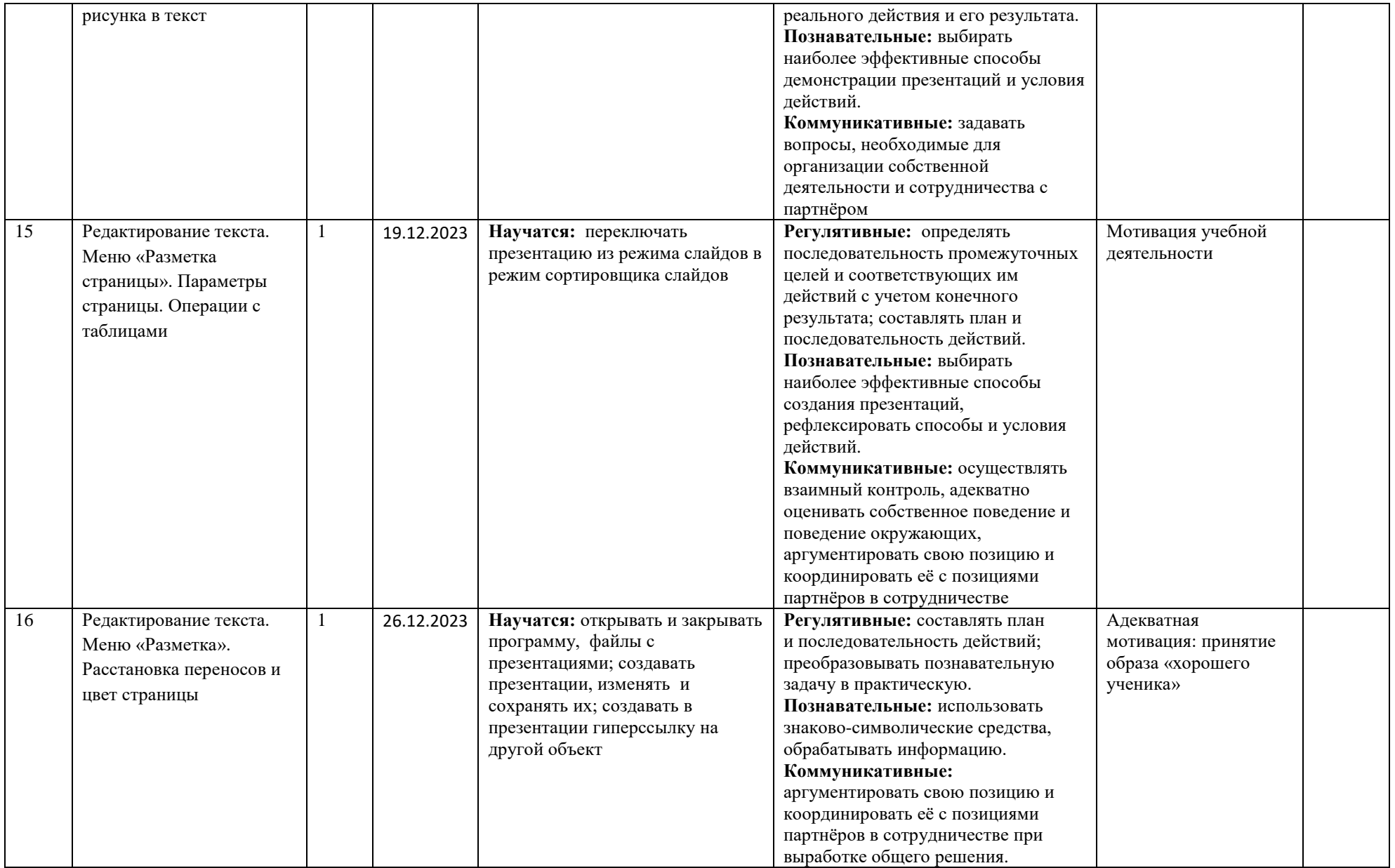

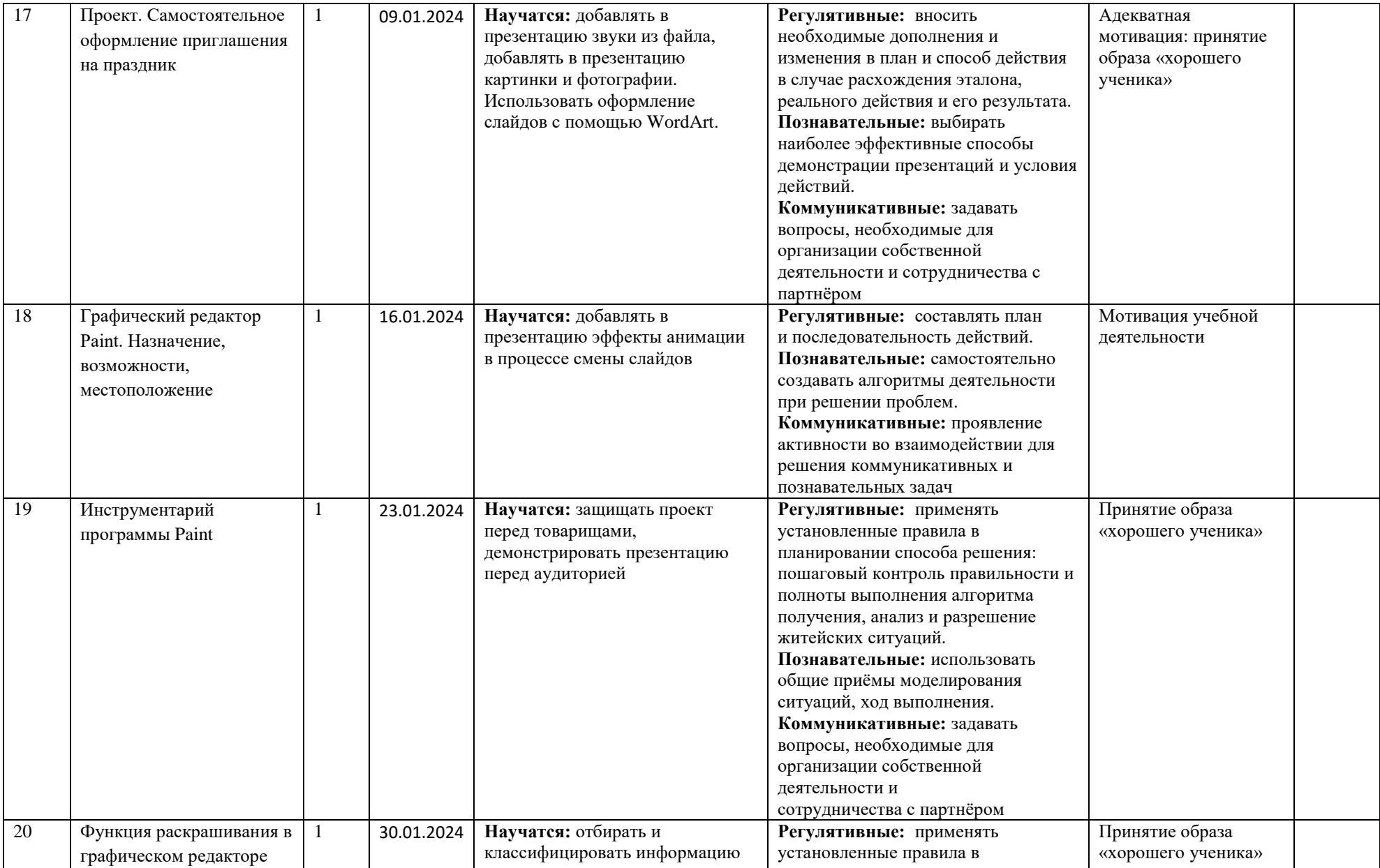

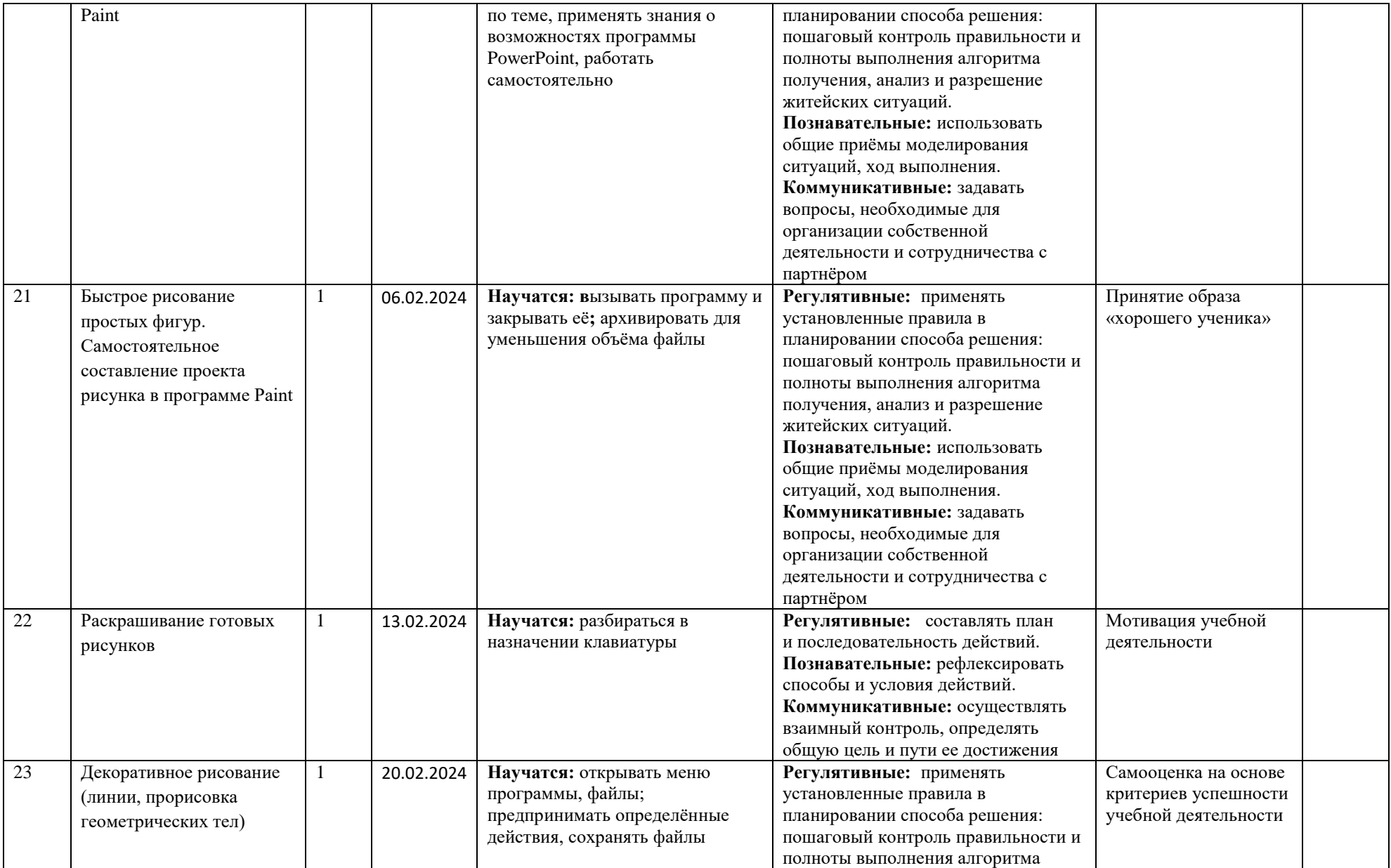

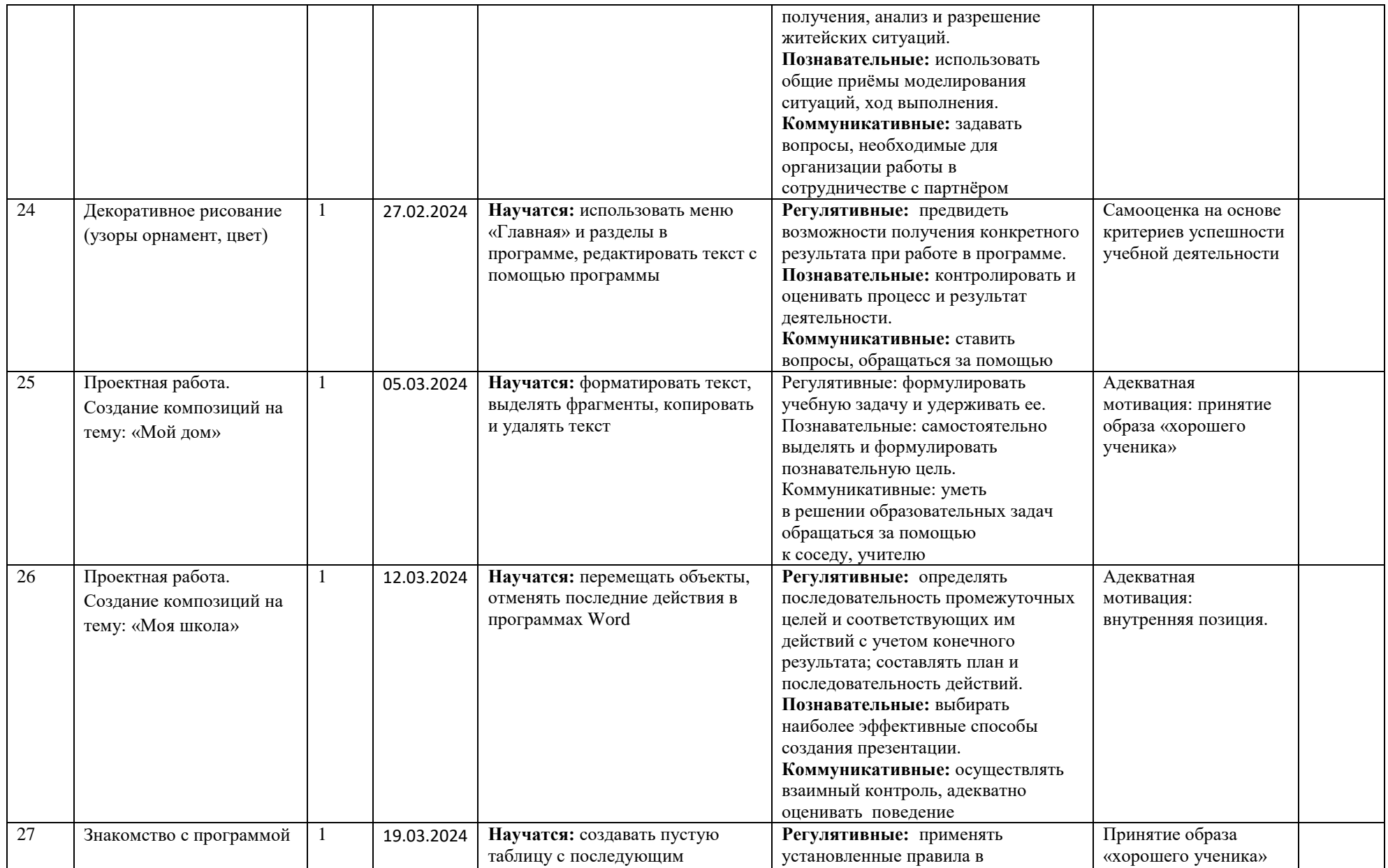

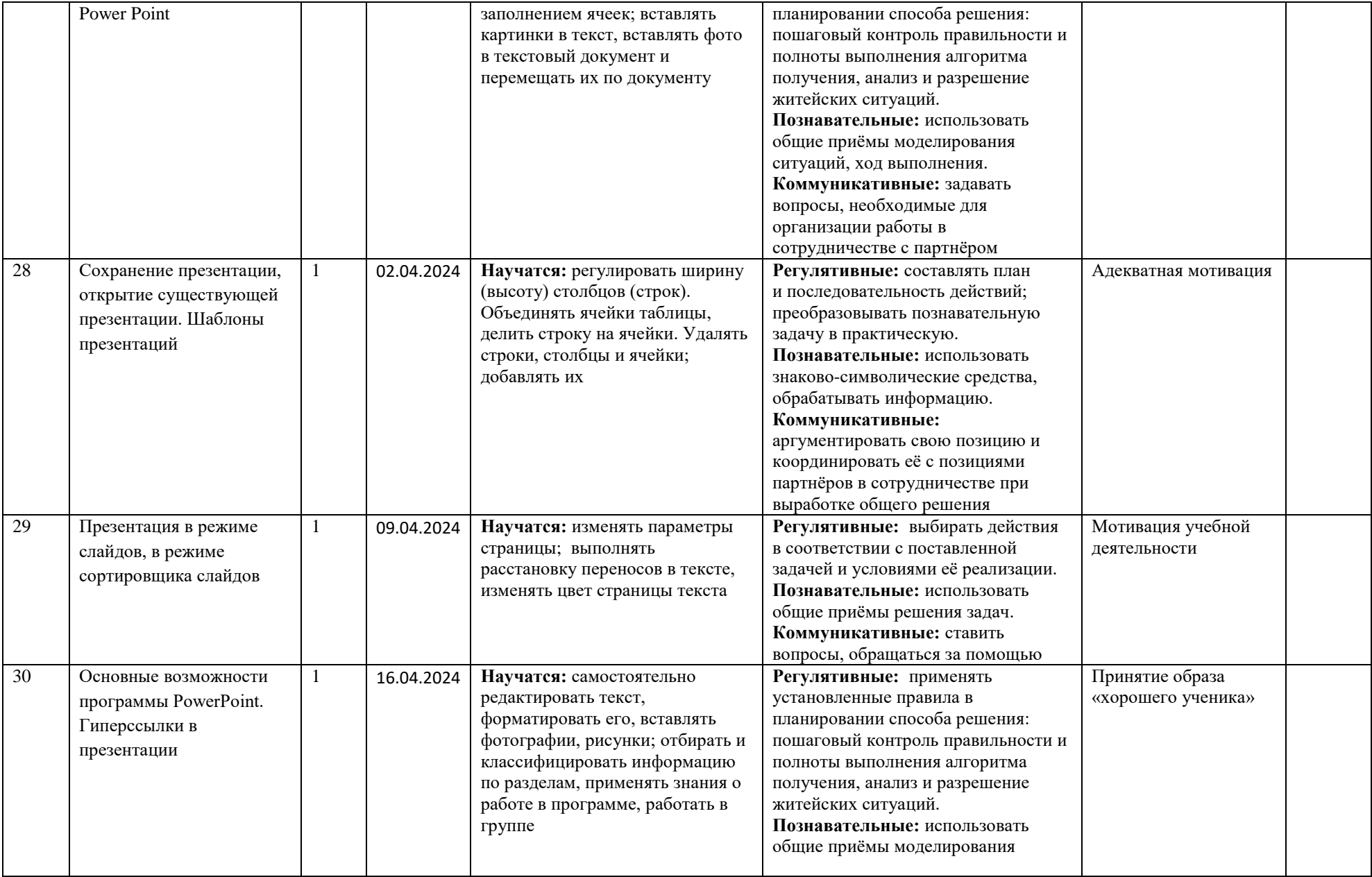

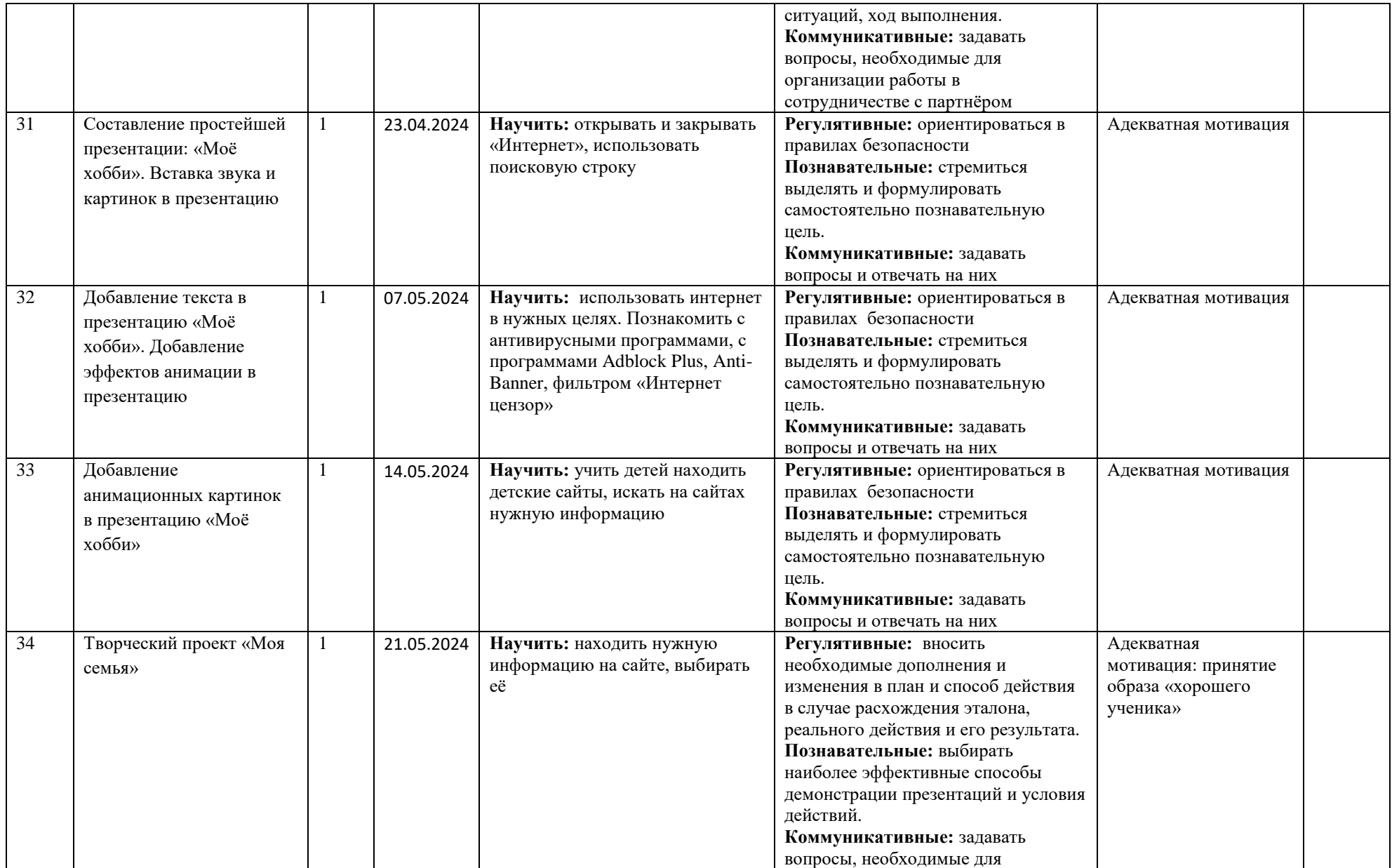

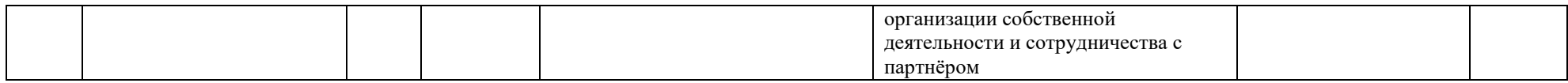